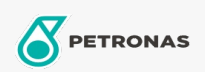

**Industrial Greases** 

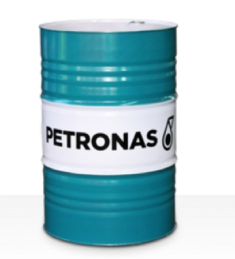

## PETRONAS Grease LiCa MG HL

Range:

Long description: PETRONAS Grease LiCa MG HL is an extreme pressure Lithium Calcium grease with dual solid additives and film thickening polymers to improve boundary lubrication.

**A** Product data sheet

Grease Soap Type - Only for IML-Grease: NLGI - Only for IML-Grease: 2

Industry Specifications: DIN 51502 KPF2K-20 ISO 12924 L-XB(F)CHB2

Performance level: Neutral

Sector(s) - For Businesses page: Cement, Construction, Paper & Pulp, Power Generation (coal), Power Generation (nuclear), RailRoad, Sugar, Surface Mining, Underground Mining